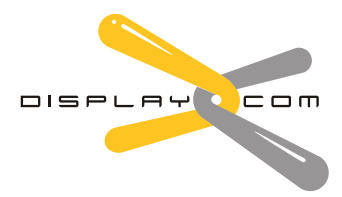

**Office** 101 Bourke Street Wooloomooloo NSW 2011 T+61 2 9331 5330 F+61 2 9331 5003 info@displaycom.com.au www.displaycom.com.au

**Factory** 1E Sydney Steel Road Marrickville NSW 2204 T+61 2 9557 5970 F+61 2 9517 1337 factory@displaycom.com.au www.displaycom.com.au

## Artwork Specifications for Exhibition and Display Graphics

Supported software applications include QuarkXpress, Corel Draw, InDesign, Photoshop, Illustrator and of course Adobe PDF documents.

Image files should be at least 75 dpi @ 100% of the final output size or 300 dpi @ 25% of the final output size.

For large graphics used in Pop-Up and Banner stands, create a single page at 25% of the full output size, we will set the points for splitting panels on Pop-Ups. Make sure "Facing Pages" is turned off.

Anywhere you use black, define it as cyan=20%, magenta=20%, yellow=20%, black=100%

Use Pantone "solid to process" guide for PMS references supplied for colour matching.

In Photoshop please flatten all images and don't use extra channels. Convert all duotone and RGB images to CMYK. Save all images as EPS (encoding JPEG Maximum quality).

Any language fonts other than English should be converted to outlines. "Select all" in Illustrator & Freehand and set attributes to 9600 dpi. Please be sure to include both screen and printer (PostScript) versions of the fonts used in both the document and in any EPS files supplied in case changes are necessary. These are found in the system/fonts folder on your Mac or in the Windows/system folder on your PC.

Be sure to include all source files, graphics and fonts with your job. Use prepress packaging commands such as "Collect for Output" (Quark 5.0 upwards), this collects all linked images, logos and fonts into one folder.

Important - For best results, please provide a PDF or printed colour proof with your files as various colour output devices interpret colour differently.

If using a compression program, take your file(s) and compress them into one .zip, .sit or .sea file. If you don't have a compression program or need instructions to compress your file(s), you may download a free version from: Stuffit or WinZip.

PDF is a universal file format that preserves all of the fonts, formatting, colours and graphics of any source document, regardless of the application and platform used to create it. You can create a high quality, compact PDF file for high resolution output using Adobe Acrobat. PDF files should be distilled at the highest setting (press) and include all fonts used.

Any artwork time required to bring files up to a usable standard will be charged at \$100 per hour.

## Sending your files - Choose from the following options to send your files to DisplayCom:

- Send your files direct to DisplayCom's FTP Server:

server ftp.displaycom.com.au username dc\_upload@curioproductions.net password dcartwork

- Email to factory@displaycom.com.au (for small files)
- Post your CD/DVD to DisplayCom Factory, 1E Sydney Steel Rd, Marrickville, NSW 2204

For more technical information or advice on these service call (612) 9557 5970 or use the contact form to tell us your requirements, we can suggest the most appropriate solution for your imaging needs.